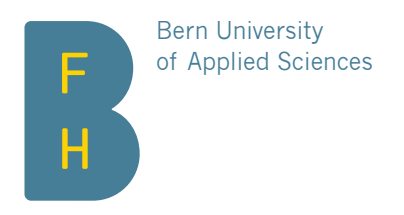

# Informatikseminar

Bitmessage – Communication Without Metadata

Author Christian Basler Tutor Kai Brünnler Date May 15, 2015

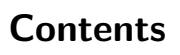

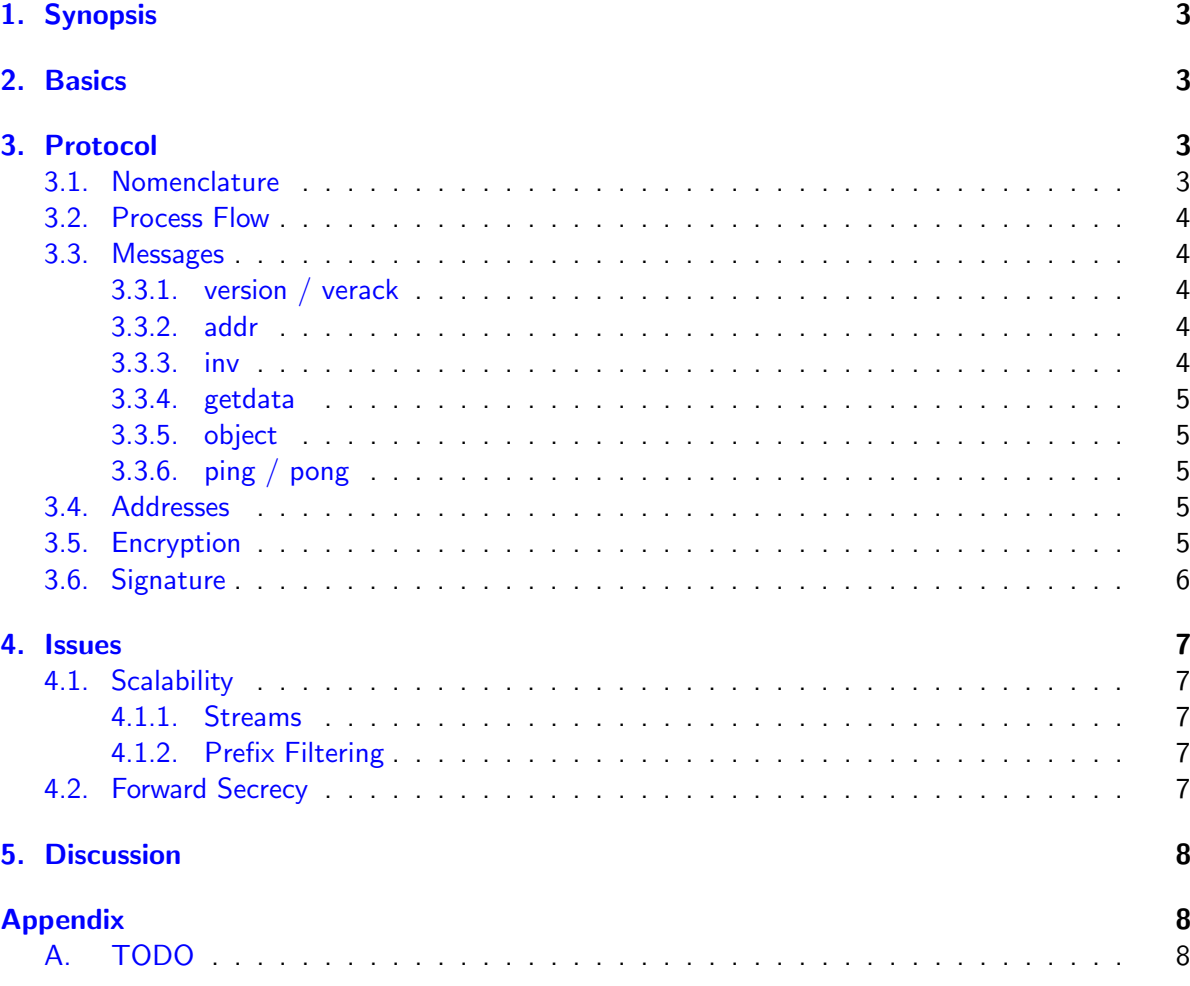

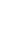

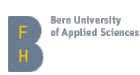

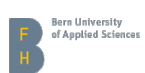

# <span id="page-2-0"></span>1. Synopsis

TODO

# <span id="page-2-1"></span>2. Basics

While encryption technology like PGP or S/MIME provides a secure way to protect content from prying eyes, ever since Edward Snowdens whistleblowing we learned that metadata — most notably information about who communicates with whom — is equally interesting and much easier to analyze.

With e-mail, we can only prevent this by encrypting the connection to the server as well as between servers. Therefore we can only hope that both our and the recipient's e-mail provider are both trustworthy as well as competent.

With Bitmessage we send a message to a sufficiently large number of participants, with the intended recipient among them. Content is encrypted such as only the person in possesion of the private key can decrypt it. All participants try to do this in order to find their messages.

# <span id="page-2-2"></span>3. Protocol

## <span id="page-2-3"></span>3.1. Nomenclature

There are a few terms that are easily mixed up. Here's a list of the most confusing ones:

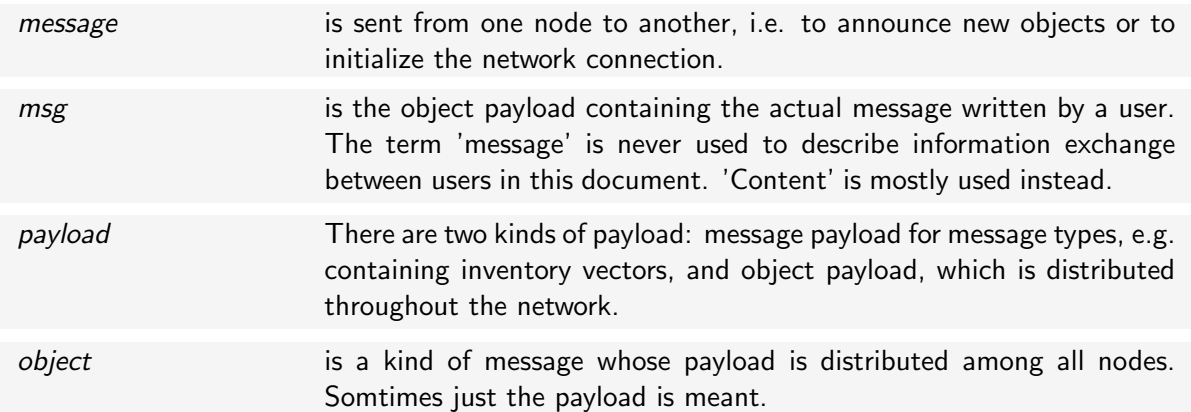

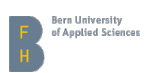

## <span id="page-3-0"></span>3.2. Process Flow

The newly started node **A** connects to a random node **B** from its node registry and sends a version message, announcing the latest supported protocol version. If  $\, {\bf B}$  accepts the version $^1$  $^1$ , it responds with a *verack* message, followed by a *version* message announcing its own latest supported protocol version. Node  $A$  then decides whether it supports  $B$ 's version and sends its verack mesage.

If both nodes accept the connection, they both send an *addr* message containing up to 1000 of its known nodes, followed by one or more inv messages announcing all valid objects they are aware of. They then send *getobject* request for all objects still missing from their inventory.

Getobject requests are answered by object messages containing the requested objects.

If a user writes a new mail on node  $A$ , it is offered via *inv* to up to eight connected nodes. They will get the object and distribute it to up to eight of their connections, and so on.

#### <span id="page-3-1"></span>3.3. Messages

The messages, objects and binary format are very well discribed in the Bitmessage wiki [\[1\]](#page-7-4), the message description is therefore narrowed down to a description of what they do and when they're used.

#### <span id="page-3-2"></span>3.3.1. version / verack

A version message contains the latest protocol version supported by a node, as well as the streams it is interested in and which features it supports. If the other node accepts, it acknowledges with a verack message. The connection is initialized when both nodes sent a verack message.

#### <span id="page-3-3"></span>3.3.2. addr

Contains up to 1000 known nodes with their IP addresses, ports, streams and supported features.

#### <span id="page-3-4"></span>3.3.3. inv

One inv message contains the hashes of up to 50000 valid objects. If your inventory is larger, several messages can be sent.

<span id="page-3-5"></span> $1A$  version is accepted by default if it is higher or equal to a nodes latest supported version. Nodes supporting experimental protocol versions might accept older versions.

# <span id="page-4-0"></span>3.3.4. getdata

Can request up to 50000 objects by sending their hashes.

## <span id="page-4-1"></span>3.3.5. object

Contains one requested object, which might be one of:

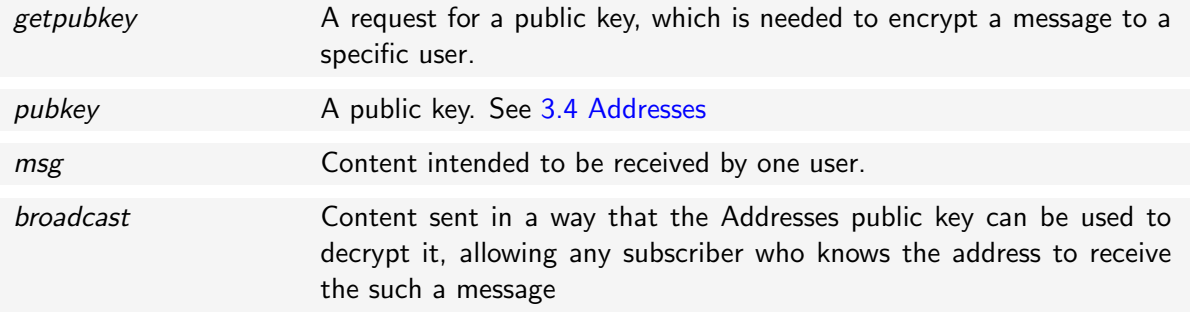

## <span id="page-4-2"></span>3.3.6. ping / pong

#### <span id="page-4-3"></span>3.4. Addresses

BM-2cXxfcSetKnbHJX2Y85rSkaVpsdNUZ5q9h: Addresses start with "BM-" and are, like Bitcoin addresses, Base $58$  encoded $^2$  $^2$ .

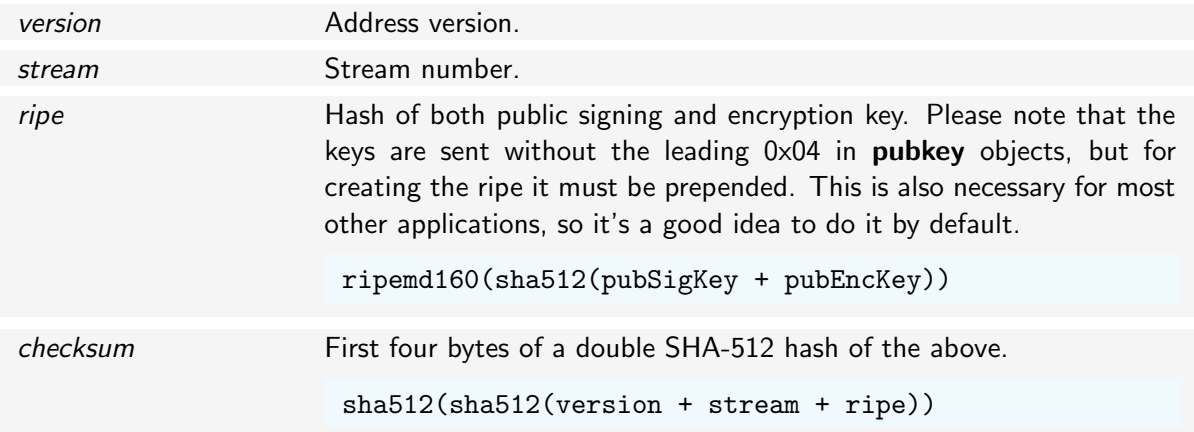

## <span id="page-4-4"></span>3.5. Encryption

Bitcoin uses Elliptic Curve Cryptography for both signing and encryption. While the mathematics behind elliptic curves is even harder to understand than the usual prime-and-modulo-until-your-

<span id="page-4-5"></span><sup>&</sup>lt;sup>2</sup>Which uses characters 1-9, A-Z and a-z without the easily confused characters I, I, 0 and O.

brain-explodes approach, it's based on the same principle that factorizing large numbers is very hard to do. Instead of two very large primes, we multiply a point on the elliptic curve by a very large number<sup>[3](#page-5-1)</sup>.

The user, let's call her Alice, needs a key pair, consisting of a private key

*k*

which represents a huge random number, and a public key

 $K = Gk$ 

which represents a point on the agreed on curve $^4$  $^4$ . Please note that this is not a simple multiplication, but the multiplication of a point along an elliptic curve. *G* is the starting point for all operations on a specific curve.

Another user, Bob, knows the public key. To encrypt a message, Bob creates a temporary key pair

*r*

and

 $R = Gr$ 

He then calculates

*Kr*

uses the resulting Point to encrypt the message $^5$  $^5$  and sends  $K$  along with the message.

When Alice receives the message, she uses the fact that

$$
Kr=Gkr=Grk=Rk
$$

so she just uses *Rk* to decrypt the message.

The exact method used in Bitmessage is called Elliptic Curve Integrated Encryption Scheme or ECIES<sup>[6](#page-5-4)</sup>.

#### <span id="page-5-0"></span>3.6. Signature

ECDSA

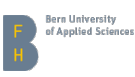

<span id="page-5-1"></span><sup>&</sup>lt;sup>3</sup>Please don't ask me how to do it. If your're crazy enough, start at [http://en.wikipedia.org/wiki/Elliptic](http://en.wikipedia.org/wiki/Elliptic_curve_cryptography)\_curve\_ [cryptography.](http://en.wikipedia.org/wiki/Elliptic_curve_cryptography) If you're not that crazy, use a library like Bouncy Casle.

<span id="page-5-2"></span><sup>4</sup>Bitmessage uses a curve called secp256k1.

<span id="page-5-3"></span> $5A$  double SHA-512 hash over the x-coordinate is used to create the actual key.

<span id="page-5-4"></span><sup>&</sup>lt;sup>6</sup>See [http://en.wikipedia.org/wiki/Integrated](http://en.wikipedia.org/wiki/Integrated_Encryption_Scheme)\_Encryption\_Scheme

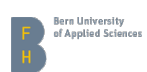

# <span id="page-6-0"></span>4. Issues

## <span id="page-6-1"></span>4.1. Scalability

Bitmessage doen't really scale. If there are very few users, anonymity isn't given anymore, and with many users traffic and storage use grows quadratically.

## <span id="page-6-2"></span>4.1.1. Streams

The intended solution for this problem is splitting traffic<sup>[7](#page-6-5)</sup> into streams. When all active streams are full, a new one is created which should be used for new addresses. All users can send messages to any stream, but only listen to the streams belonging to their addresses. The unsolved problem is to determine when a stream is full. The other issue is the fact that, as the overall network grows, traffic on full streams still grows, as there are more users who might wanto to write someone on the full stream.

## <span id="page-6-3"></span>4.1.2. Prefix Filtering

TODO

## <span id="page-6-4"></span>4.2. Forward Secrecy

Obviously it's trivial for an attacker to collect all (encrypted) objects distributed through the Bitmessage network $^{8}$  $^{8}$  $^{8}$ . If this attacker can somehow get the private key of a user, they can decrypt all stored messages intended for that user, as well as impersonate said user $^9$  $^9$ .

Plausible deniability can, in some scenarios, help against this. This action, called "nuking an address", is done by anonymously publishing the private keys somewhere publicly accessible $^{10}$  $^{10}$  $^{10}$ .

Perfect forward secrecy seems impractical to implement, as it requires to exchange messages prior to sending content. That would in turn need proof of work to protect the network, resulting in twice the work for the sender and three times longer to send — that is if both clients are online.

<span id="page-6-5"></span><sup>7</sup>Addresses, actualy.

<span id="page-6-6"></span> $8$ As long as disk space is not an issue.

<span id="page-6-7"></span><sup>&</sup>lt;sup>9</sup>The latter might be more difficult if they got the key through a brute force attack.

<span id="page-6-8"></span><sup>10</sup>Soo <https://bitmessage.ch/nuked/> for an example.

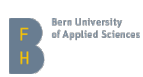

# <span id="page-7-3"></span><span id="page-7-0"></span>5. Discussion

TODO

# <span id="page-7-1"></span>**References**

<span id="page-7-4"></span>[1] Atheros and Jonathan Coe. Bitmessage wiki: Protocol specification, 2015.

# Appendix

# <span id="page-7-2"></span>A. TODO